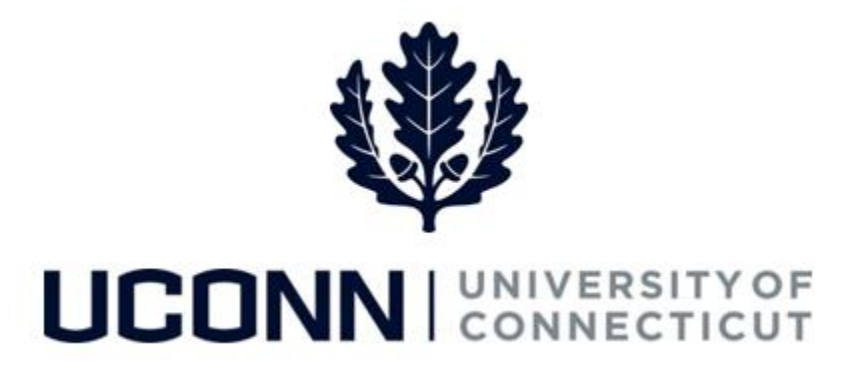

# **University of Connecticut**

# Hiring an Employee: Classified Employee

**Overview** The HR Department is responsible for initiating a hire for classified employees. Once the template is complete with the employee's biographical, demographical, job and pay information, the hire is submitted for approval to the Department Approver, and then finalized centrally at the Payroll Department.

> Most information on the Smart HR Hire template will auto-populate due to the integration with Recruiting Solutions. Therefore, it is critical the information in Recruiting Solutions is accurate so the hire template is completed correctly.

There is one template the HR Department will use to hire a classified employee:

UC\_TBH\_CLS: Classified hire

#### **Business Process**

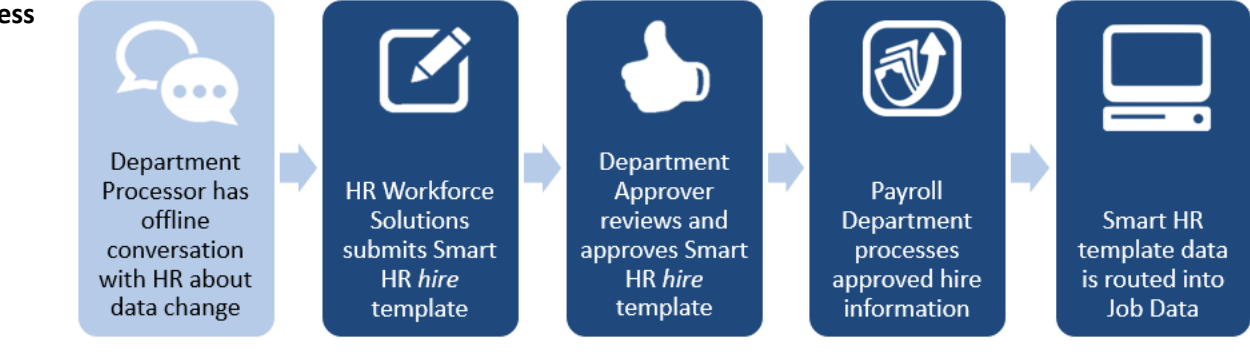

Version 1.0

#### **Process Steps**

Scenario: In this example, John Johnson, a University Trades Worker, is being hired to the Facilities Department.

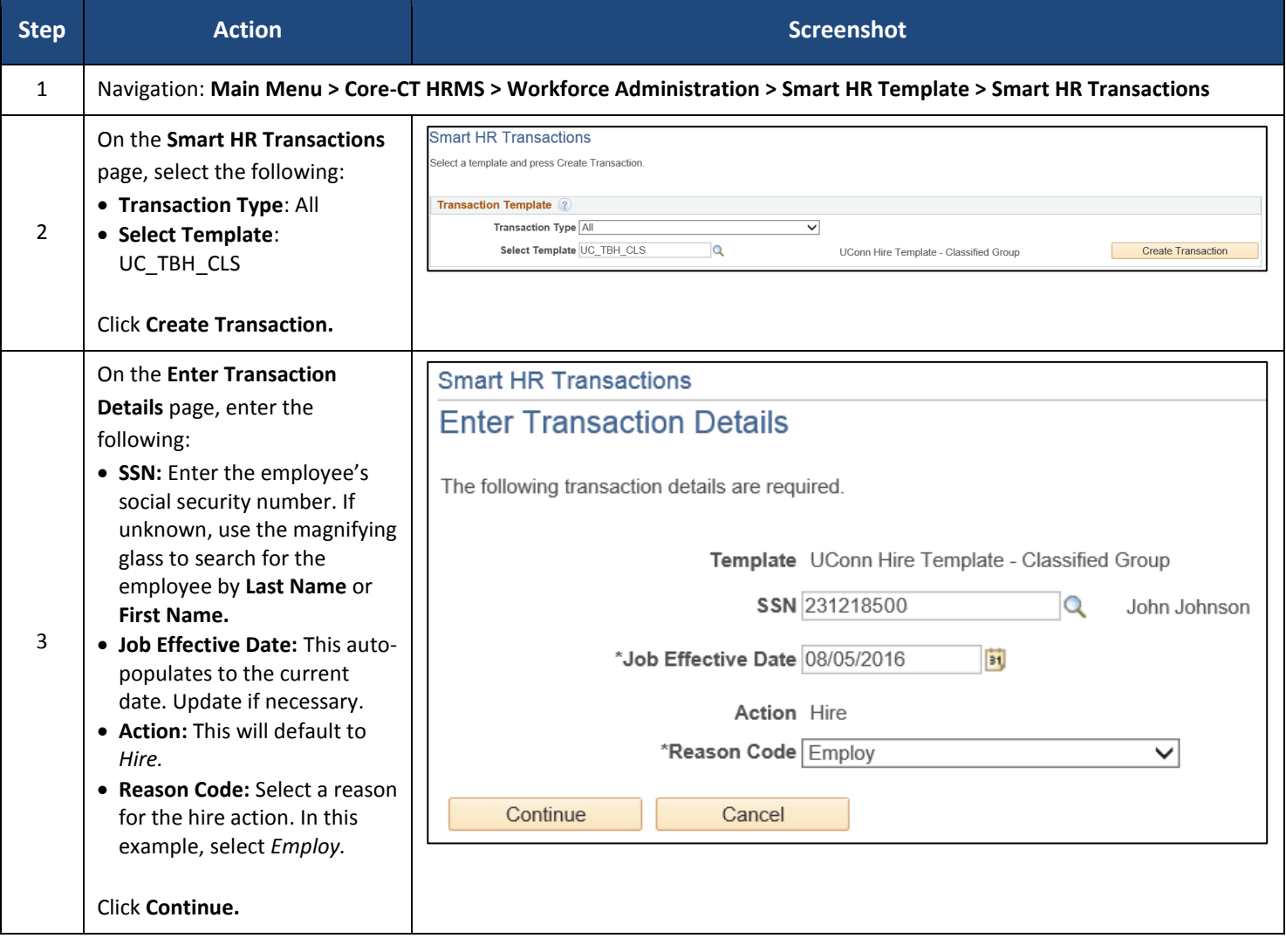

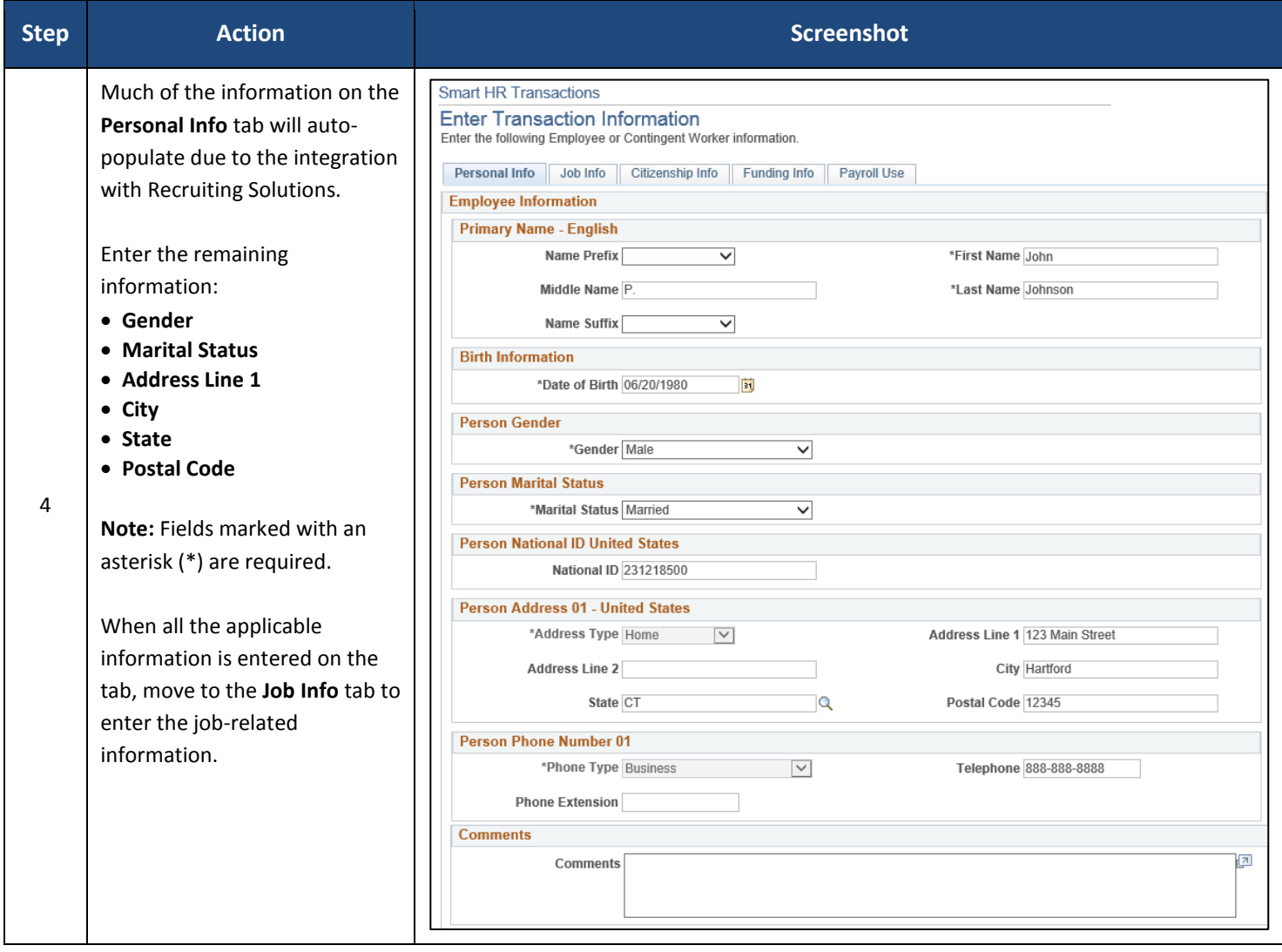

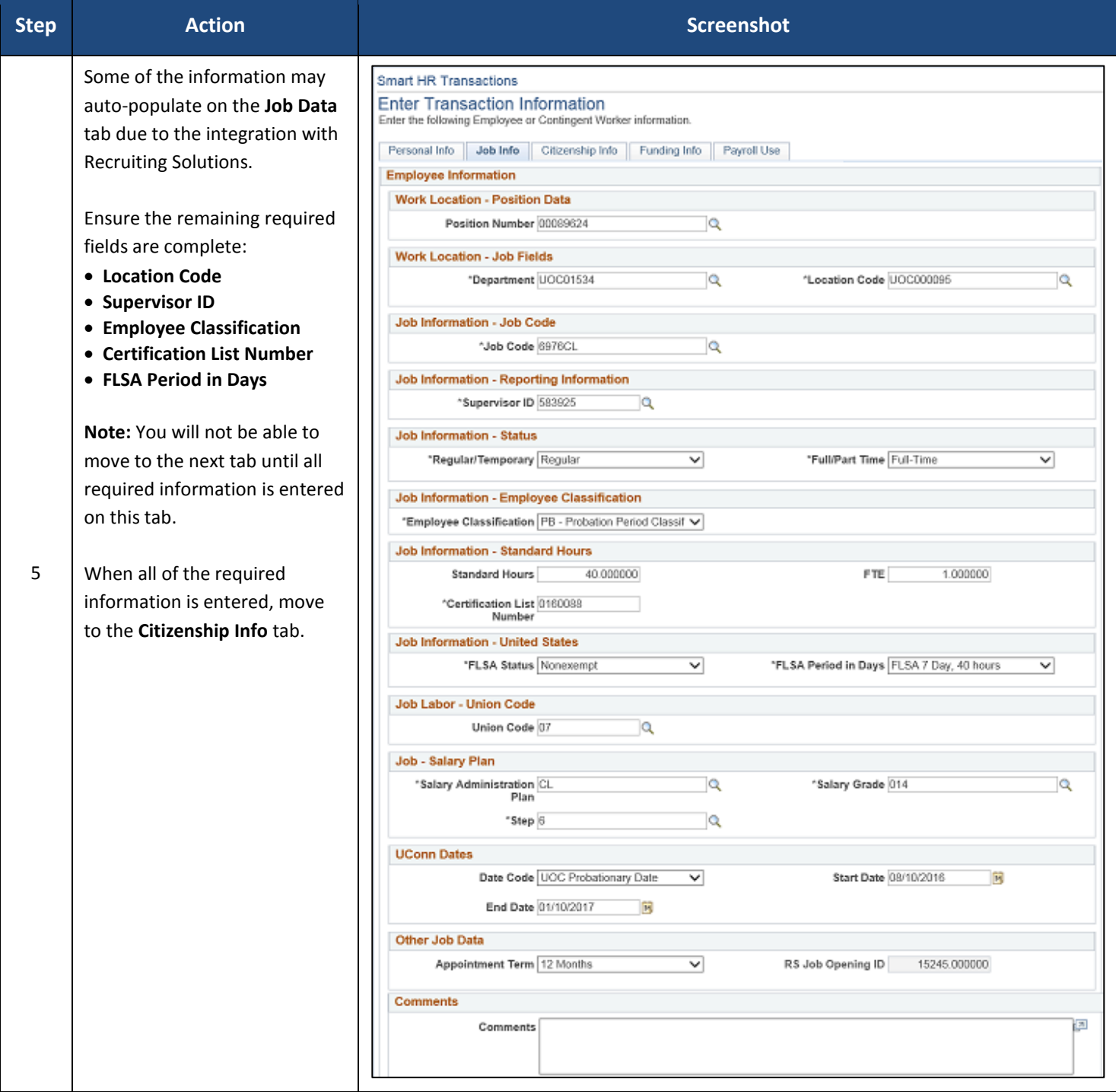

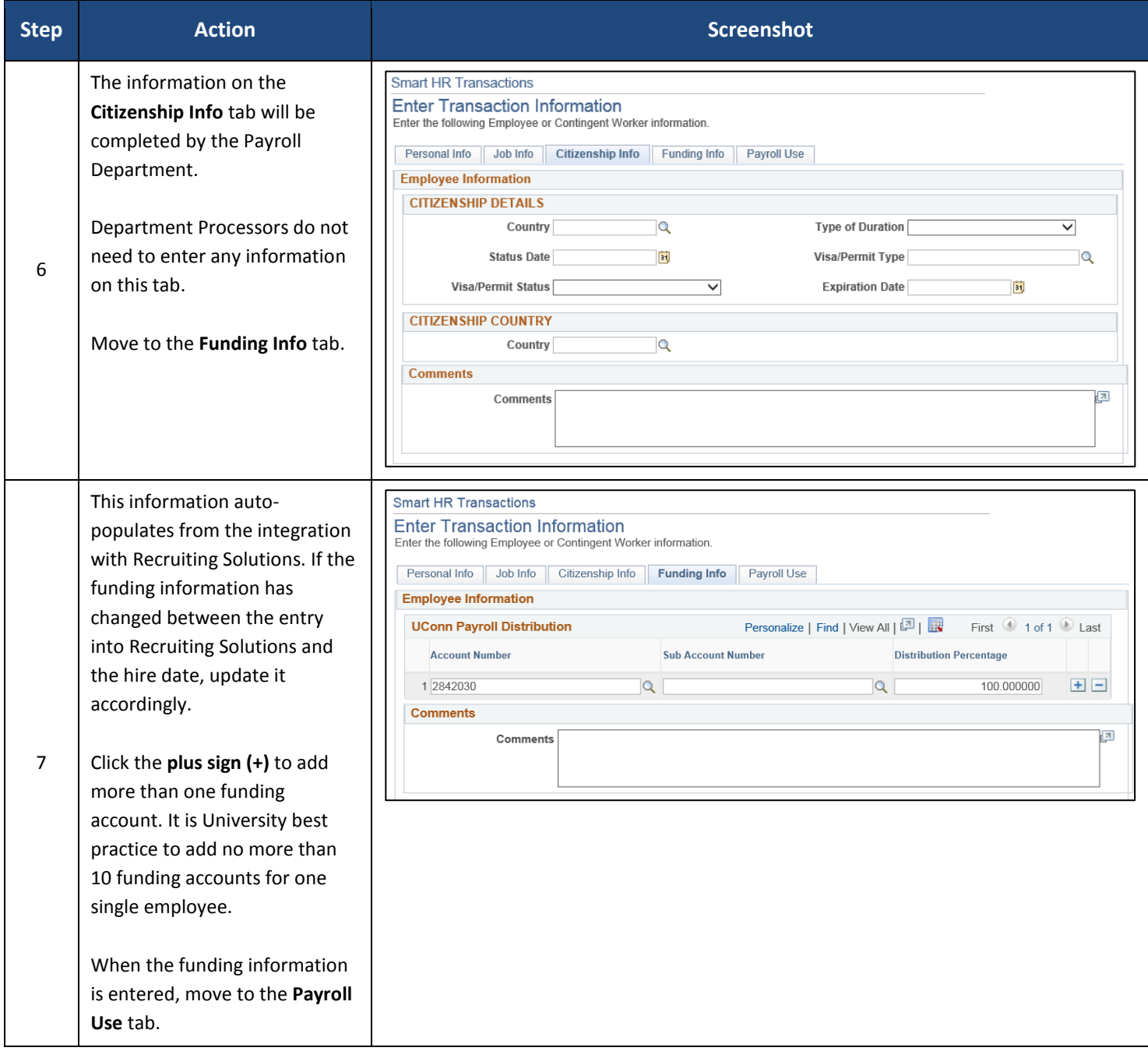

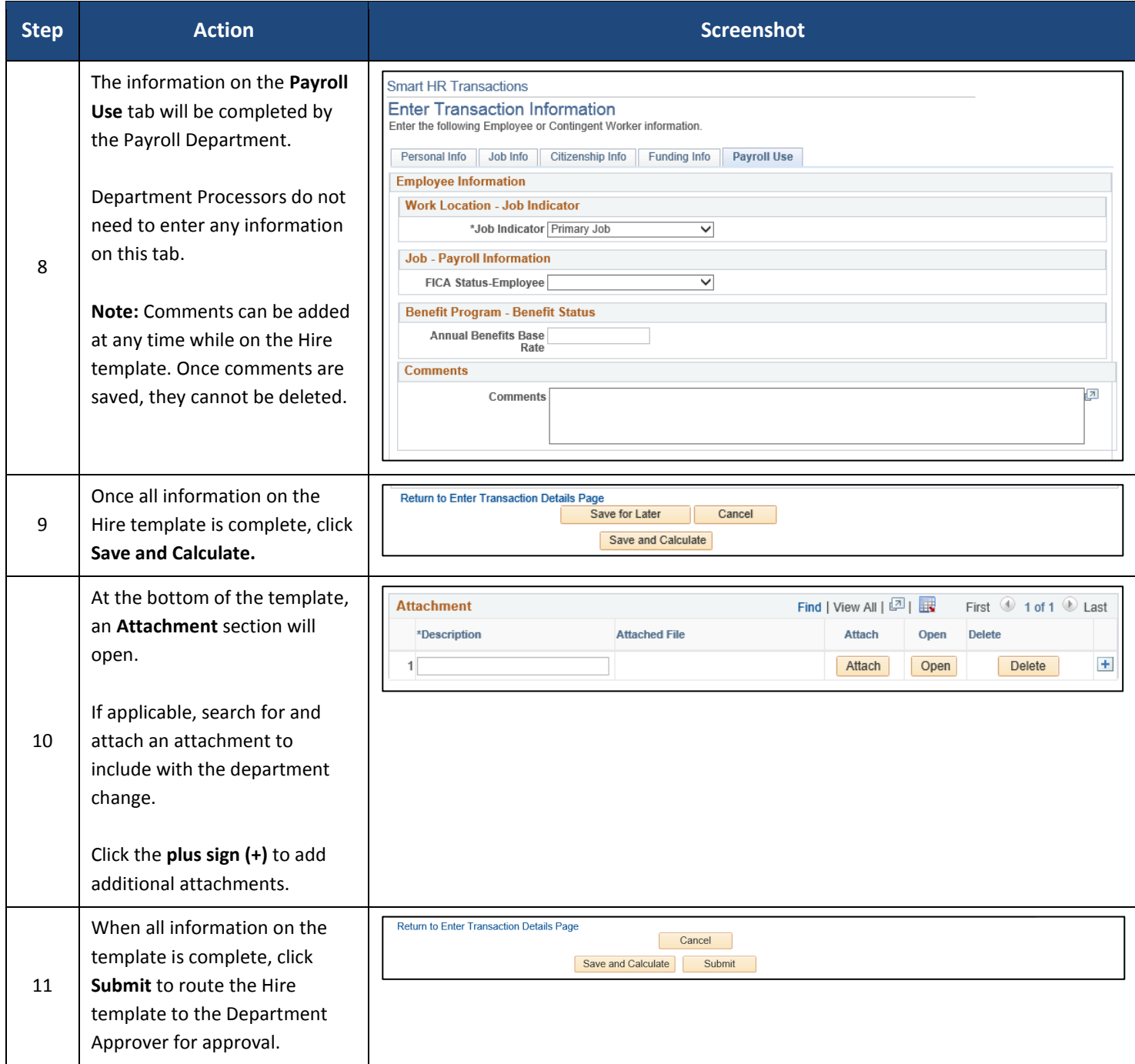